## **Issues**

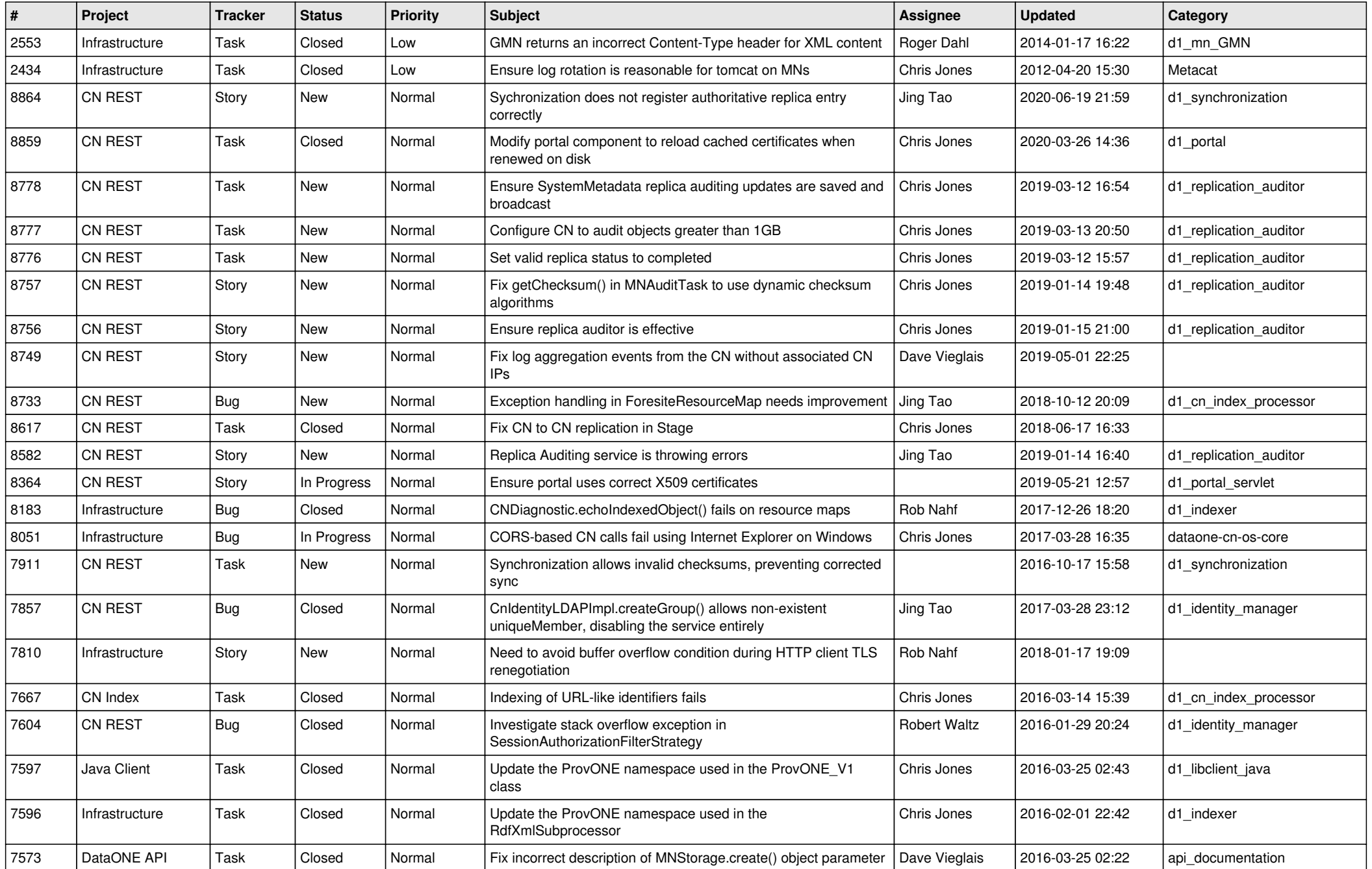

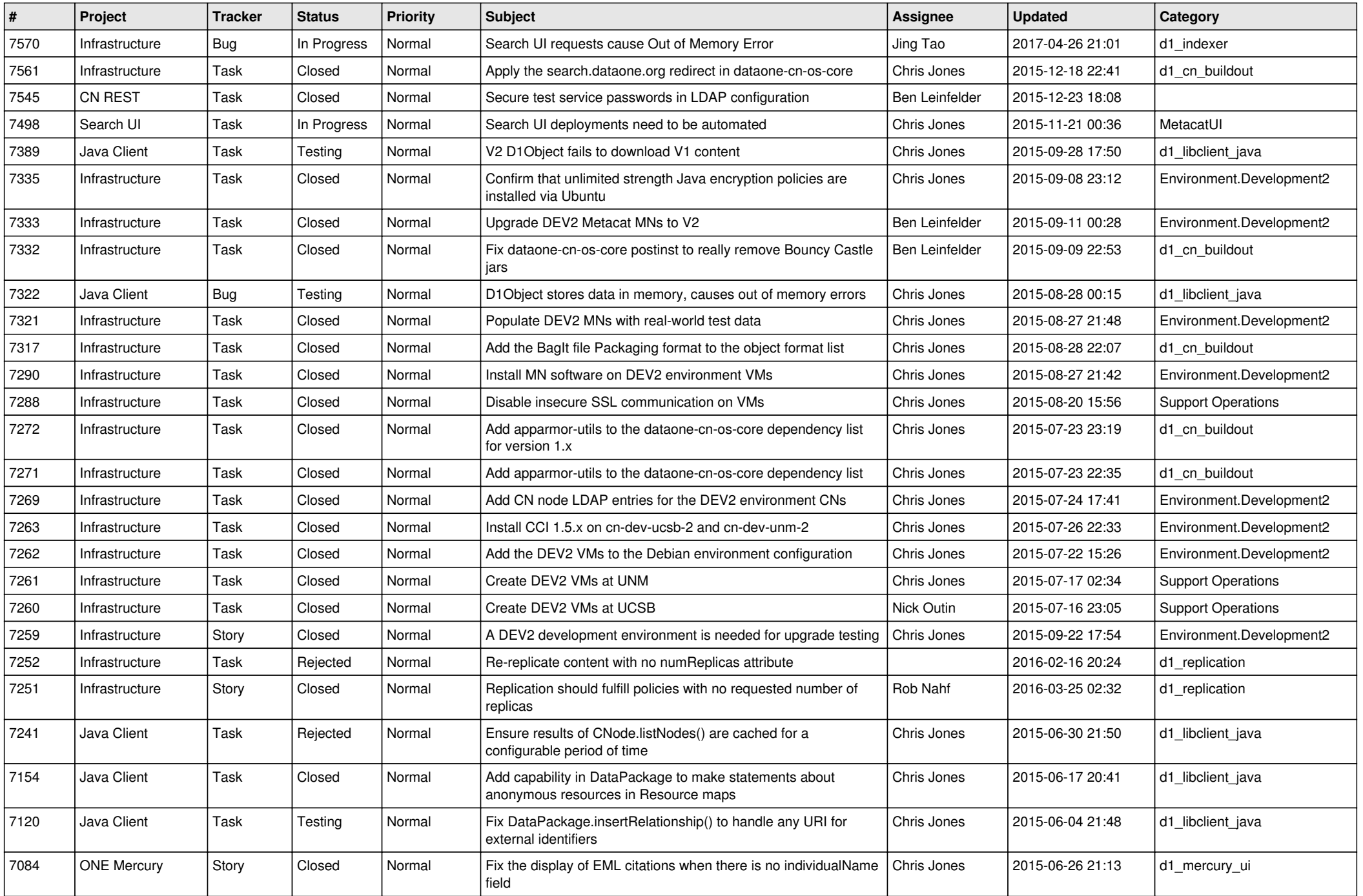

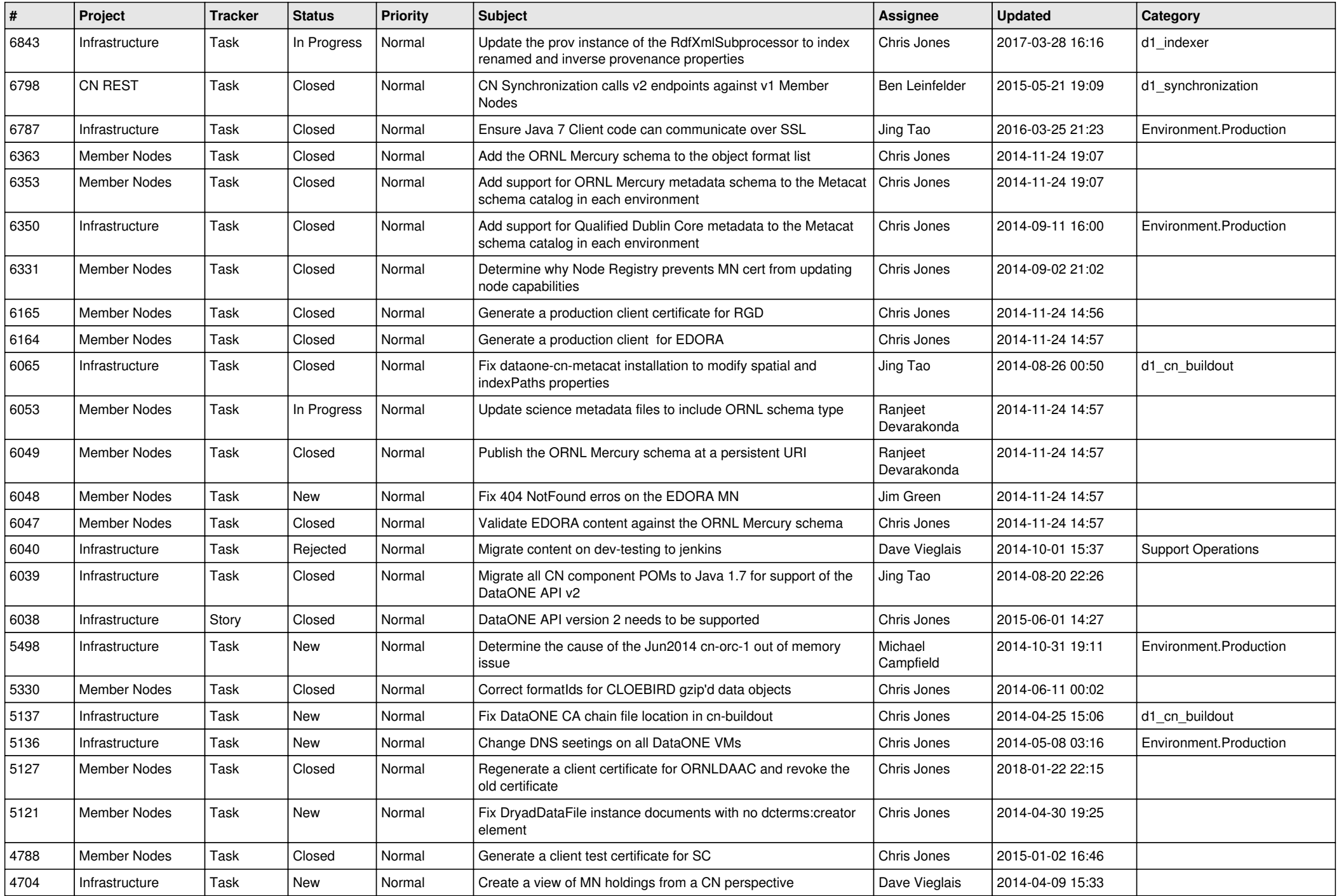

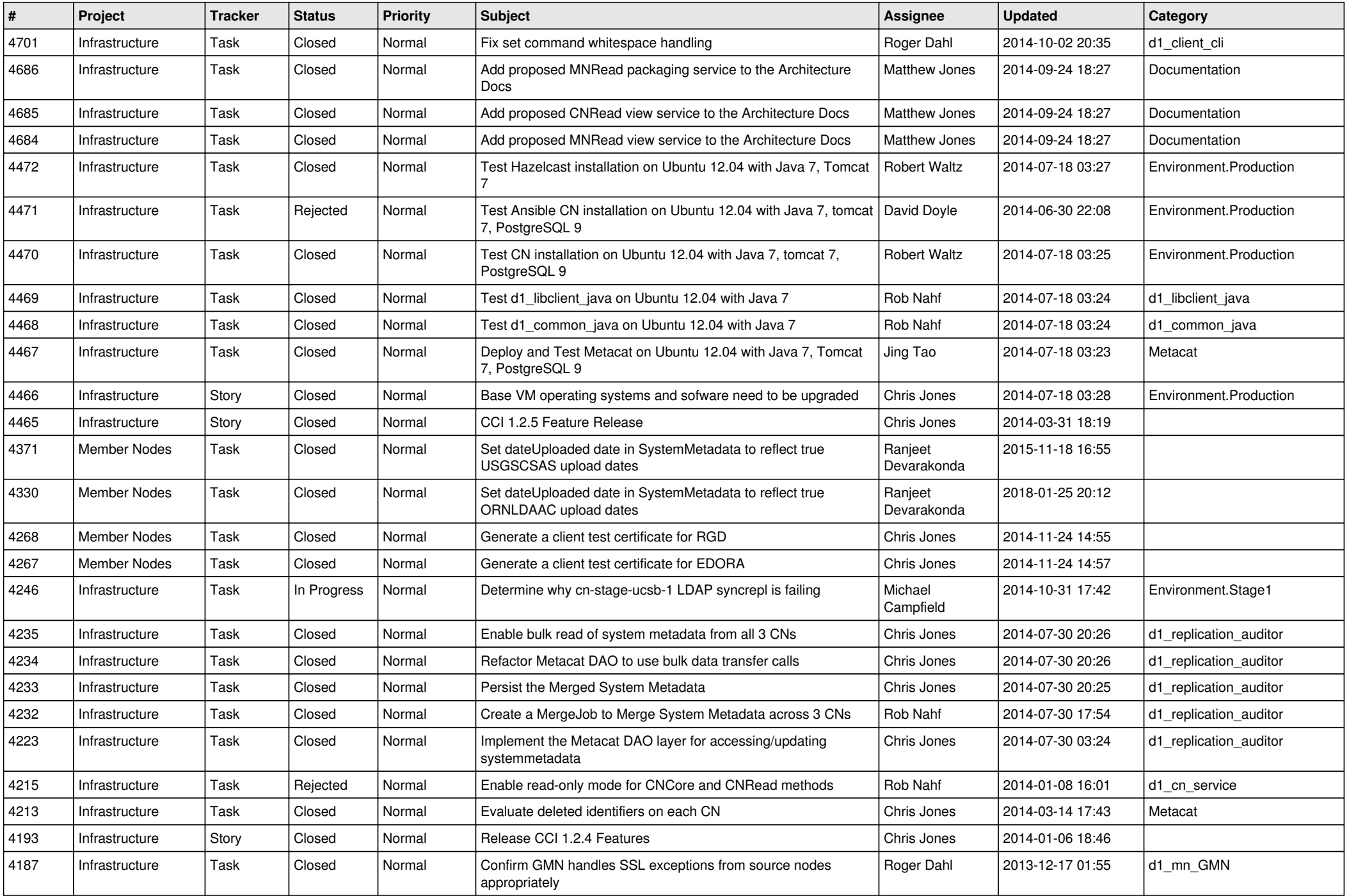

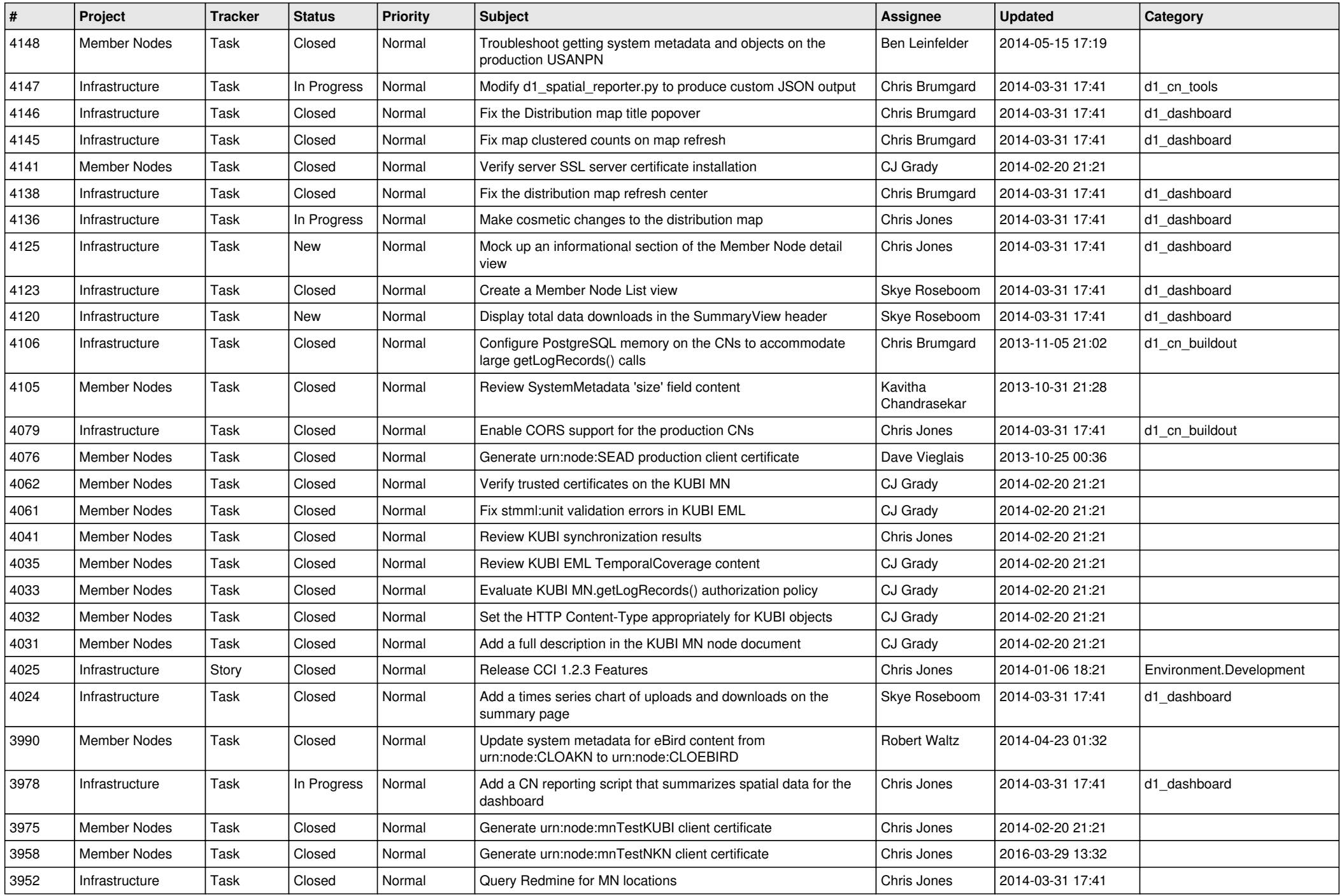

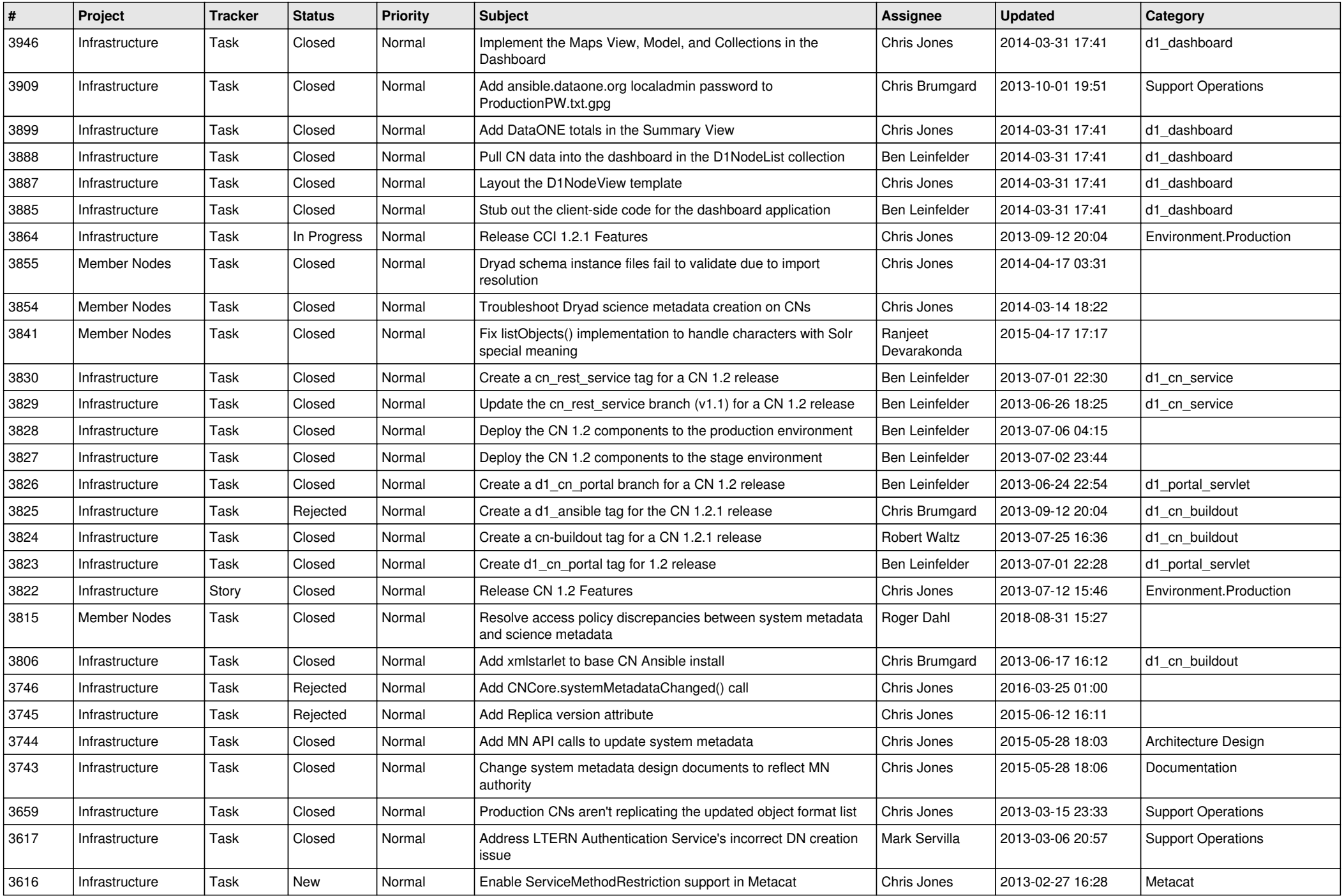

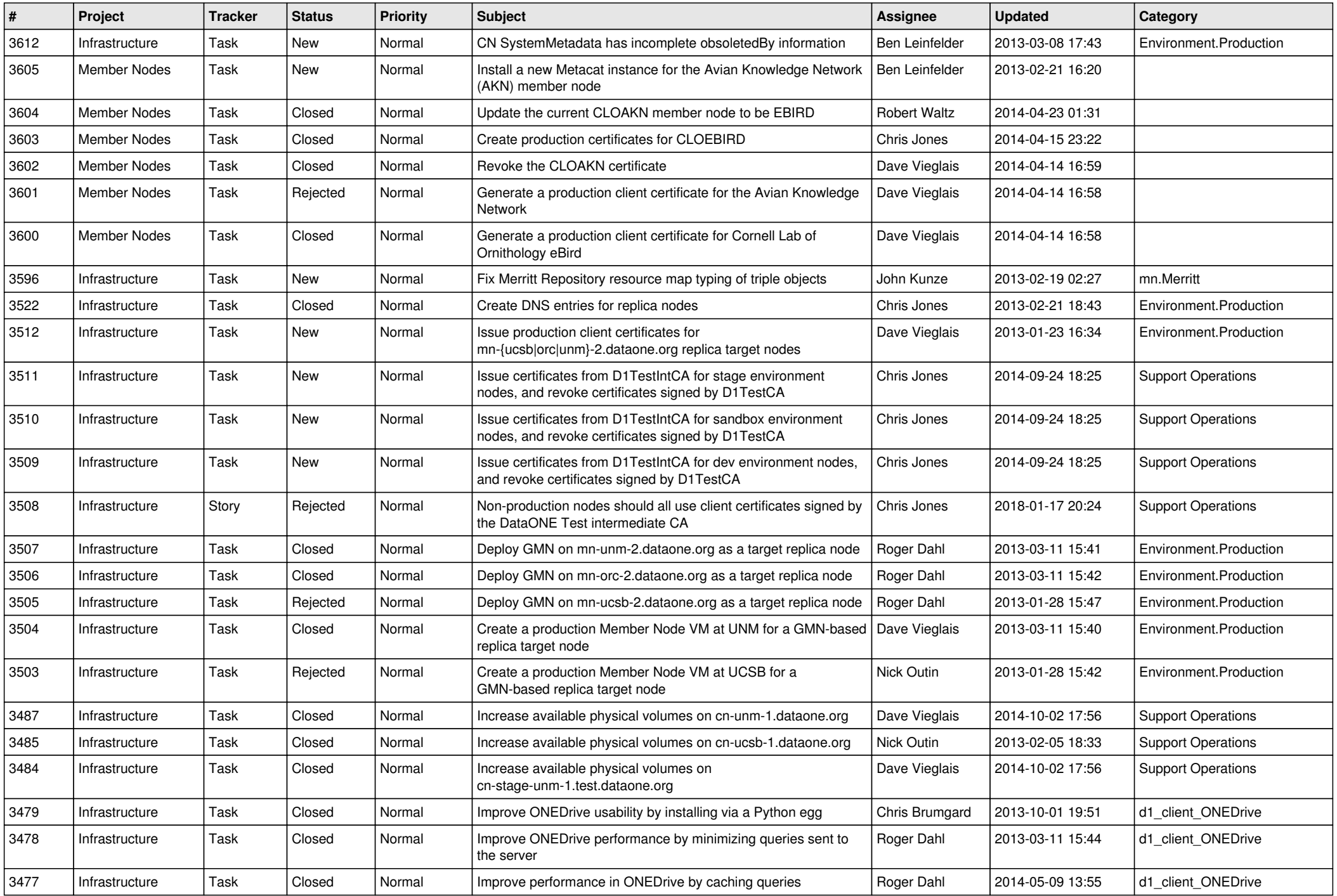

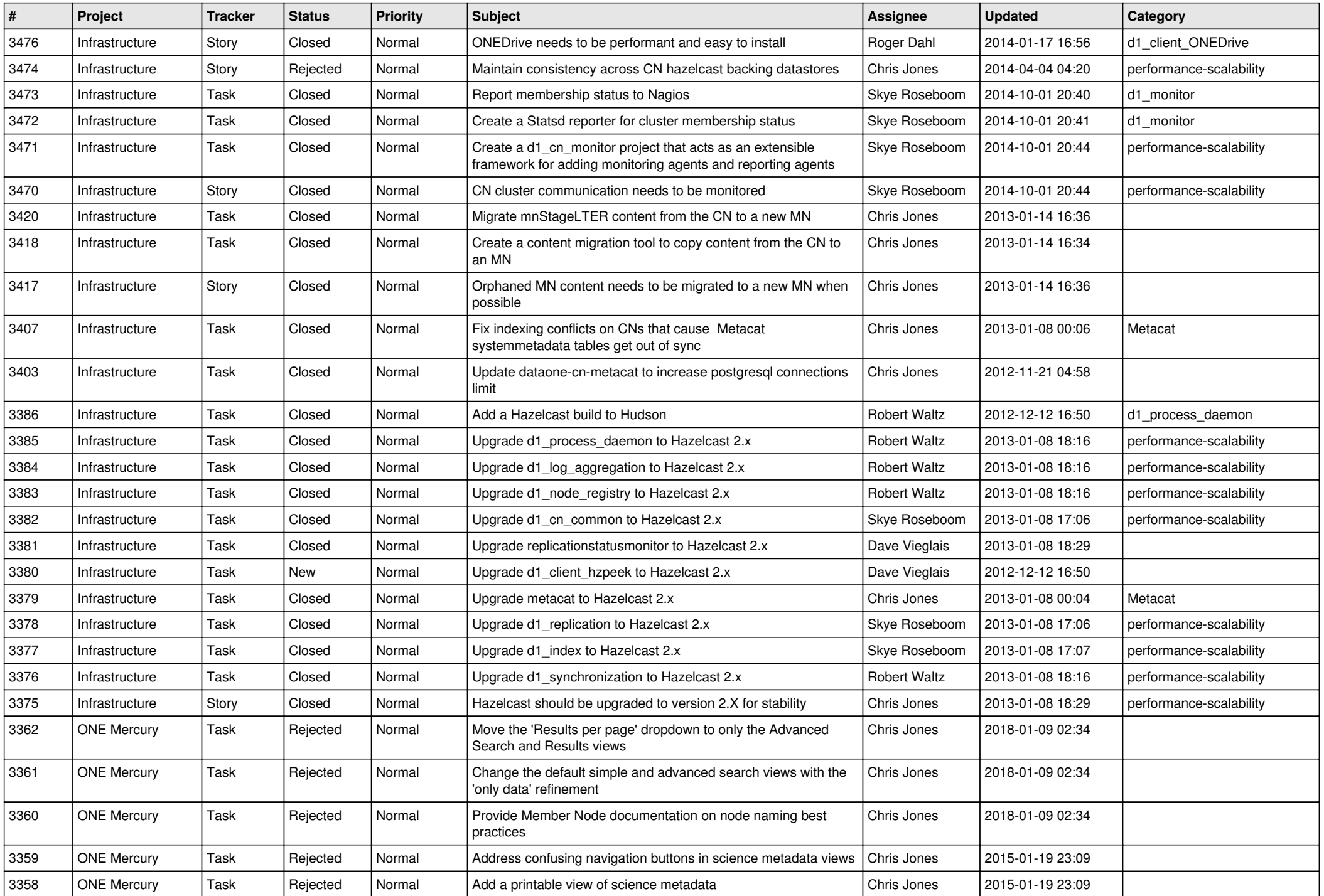

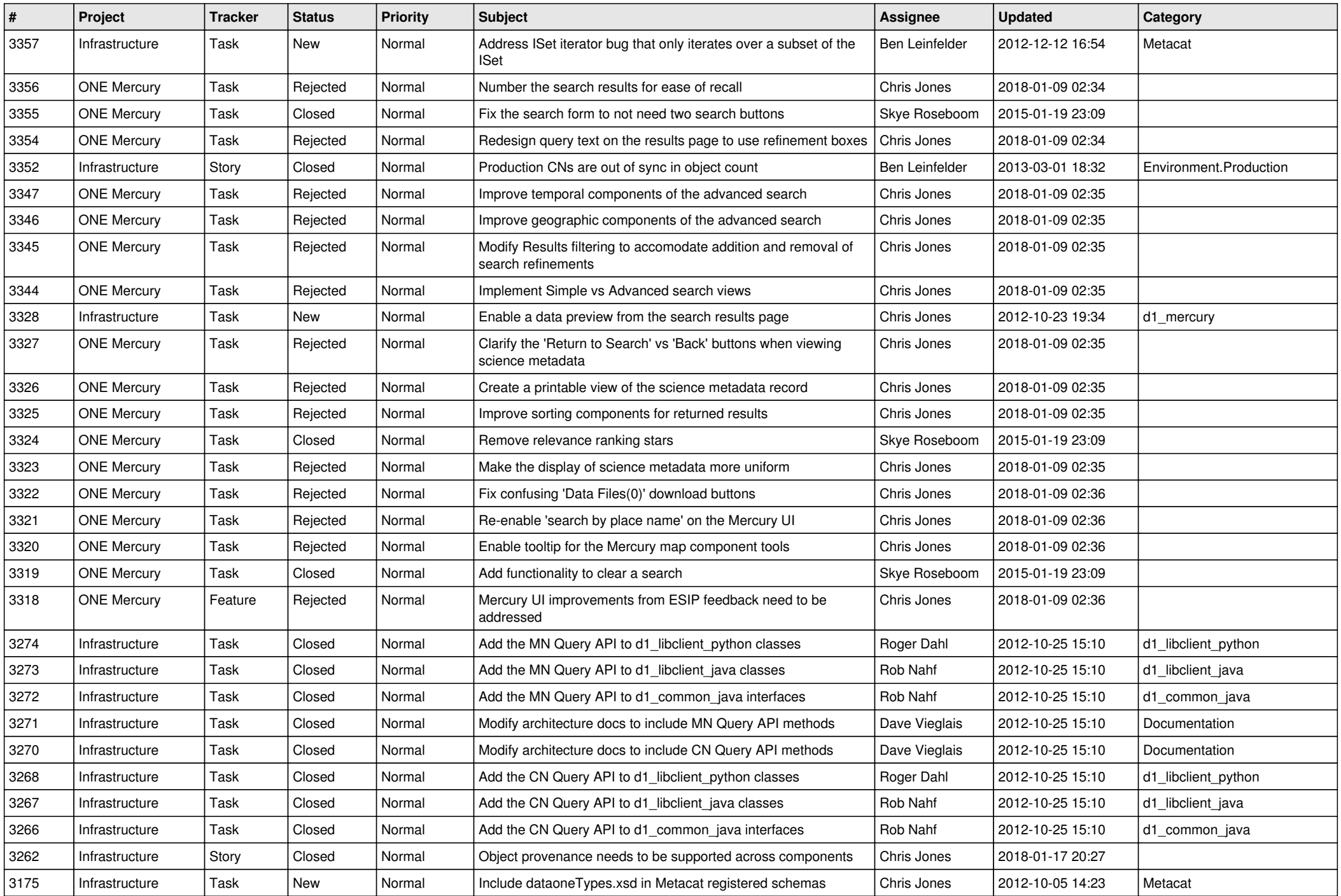

![](_page_9_Picture_553.jpeg)

![](_page_10_Picture_548.jpeg)

![](_page_11_Picture_541.jpeg)

![](_page_12_Picture_552.jpeg)

![](_page_13_Picture_523.jpeg)

![](_page_14_Picture_550.jpeg)

![](_page_15_Picture_66.jpeg)